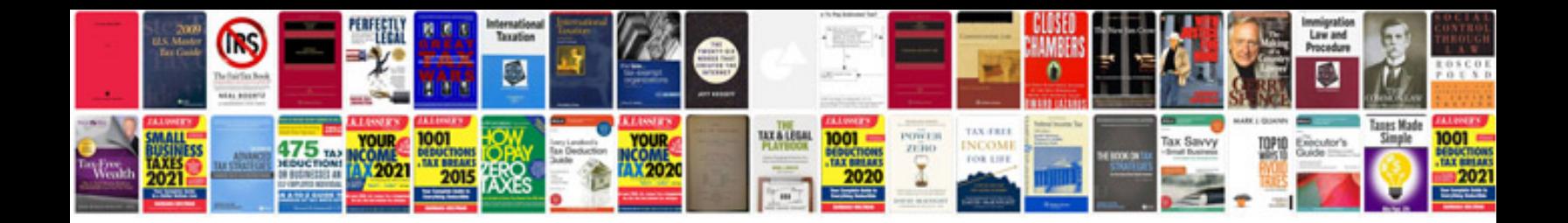

**Avaya manual**

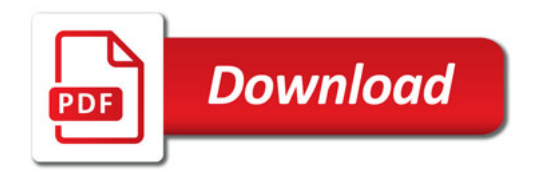

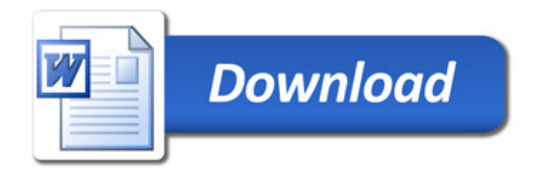